## CONCURS PER EL NOU EDIFICI DE L'AGENCIA DE LA SALUT PÚBLICA DE BARCELONA

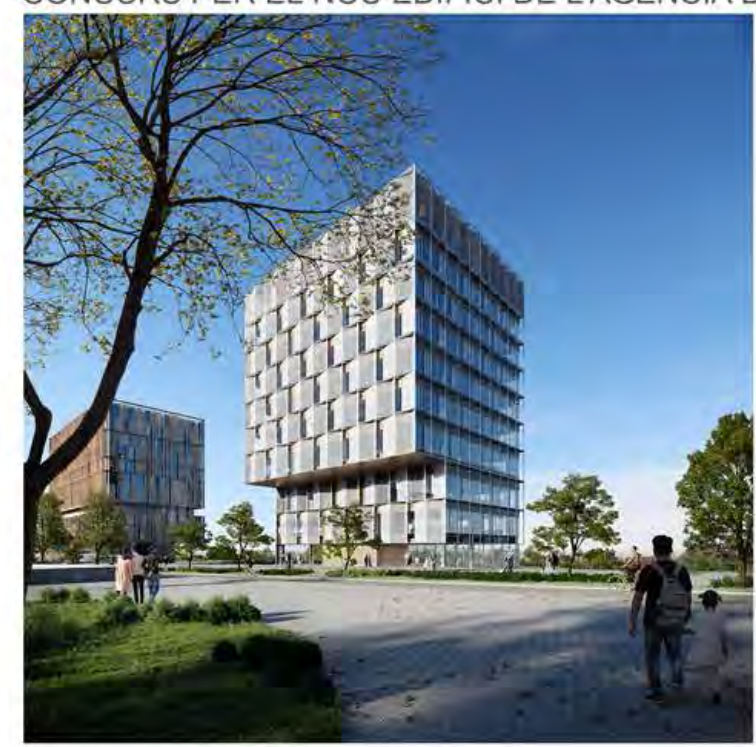

vista del nou edifici en fase I completant el conjunt urbà

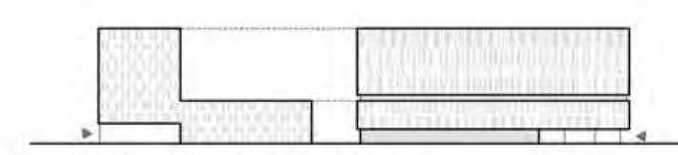

el nou edifici s'alinea amb l'edifici de consultes externes

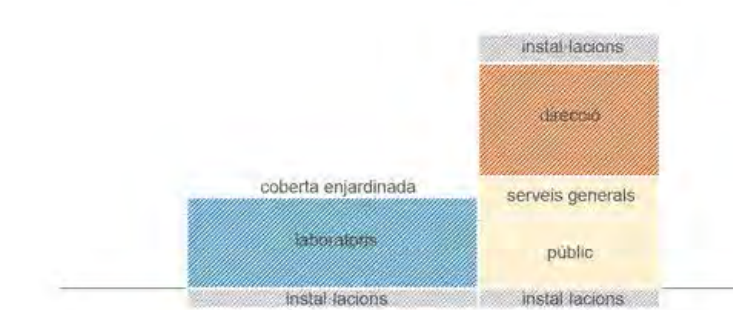

el programa s'organitza en dos grans grups amb serveis compartits al mig

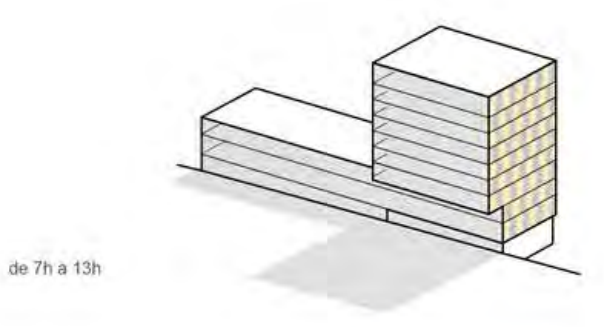

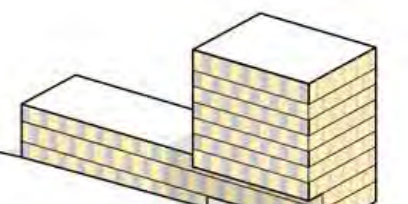

Integrat proposa crear un edifici insignia que amb la seva volumetria, pell i tractament dels espais interiors, reflecteixi el compromís de l'Agència de Salut Pública de Barcelona amb el benestar dels habitants de la ciutat. Es planteja una intervenció continguda que, amb pocs gestos, resolgui l'encaix urbà de l'edifici, s'adapti als canvis del programa i del medi ambient, i crei riquesa en la vida de les persones que l'utilitzin.

Integració urbana. El nou edifici forma una unitat urbana amb l'edifici de consultes externes, que amb la seva presència defineix la vora oest del parc-mirador de la Teixonera. És per això fonamental que en el seu disseny s'utilitzin estratègies d'integració a diferents escales que permetin una visió de conjunt de tots dos edificis amb el parc-mirador, fins i tot des de la primera fase de construcció.

Per fer-ho, es proposa alinear un extrem del nou volum amb la cornisa superior de l'edifici de consultes externes i generar un volum més baix a la part central del conjunt alineat amb la cornisa del mig de la planta tècnica. La integració amb el parc-mirador s'aconsegueix mantenint part de la planta baixa transparent i pública, dotant a l'espai públic noves funcions i un doble accés que connecti el nivell del carrer amb el nivell del parc. És aquí on s'ubica la sala de conferències, que s'obre al parc i pot ser utilitzada per a activitats del barri. Aquesta sala es pot enfosquir completament gràcies a unes les cortines col·locades al mig de la doble façana de vidre.

La volumetria a gran escala de l'edifici és permeable i permet la continuïtat del corredor biològic, que baixa des de la Serra de Collserola, format per la successió de diversos espais verds urbans: la coberta del futur vestibul de l'Hospital de la Vall d'Hebrón, la futura plaça verda que cobrirà la ronda de Dalt, la coberta-terrassa enjardinada del nou edifici, i la vegetació del futur parc-mirador de la Teixonera. Al volum alt i mirant cap a la ronda s'ubica un voladís que dona continuïtat a l'alineació de l'edifici de consultes externes, marcant l'entrada des del nivell del carrer. A la resta del volum s'evita generar altres voladius en alçada. Les dimensions dels estors en façana s'utilitzen per integrar-se amb l'escala més domèstica dels edificis d'habitatge dels barris més propers.

Integració programàtica. La proposta cerca generar espais de treball, trobada i descans, que siguin amables, de gran lluminositat, altament flexibles, connectats amb la natura i de gran riquesa espacial. Per fer-ho utilitzem una tipologia d'atris que s'acompanyen de terrasses interiors a diferents nivells i que alhora es connecten amb els llocs de treball, amb la intenció de baixar l'escala monumental de l'edifici a una més domèstica que creï ambients de trobada segurs i relaxats. Aquests atris permeten també vistes verticals entre els diferents departaments i vistes panoràmiques cap a la ciutat. També, amb l'organització del programa, es vol facilitar l'orientació dins l'edifici, optimitzant els recorreguts i facilitant-ne la gestió.

El programa es distribueix en dos grans grups: el volum alt (fase I) es destina a les oficines de direcció, i el volum baix (fase II) s'ocupa amb els laboratoris. Ambdós programes es connecten a diferents nivells, permitent unes comunicacions fluides.

L'accés públic a l'edifici es produeix per la cantonada del volum de gran alçada, a partir d'on es distribueixen els accessos restringits. Els serveis generals de l'ASPB s'ubiquen en les plantes intermèdies d'aquest volum fins arribar al nivell de la terrassa ajardinada, a la que se li dona accés per l'ús exclusiu dels treballadors. Aquesta terrassa serà de minim manteniment i generará un espai acollidor a escala domèstica a on es podrà gaudir també de les vistes cap a Collserola i cap al mar.

La resta del programa s'organitza de la manera següent: . Les oficines de direcció se situen a les cinc últimes plantes del volum de gran alçada, cadascuna ocupant una planta, excepte Gerència i DREC que la comparteixen. Exceptuant les oficines del DOBSAL, la resta tenen un espai extra que es pot utilitzar tant per allotjar part del magatzem general com per fer futures ampliacions dels espais de treball.

. La direcció de Laboratori, SEAL i SEQUA s'ubica a la planta -1 del volum baix, de manera que la recepció de mostres es connecta directament amb el garatge i la recepció de mercaderies.

Els espais de treball col·lectiu i els espais de suport de SMICRO i SQUIM estan en planta baixa, amb connexió directa amb els laboratoris que se situen a les dues plantes superiors del volum baix, cadascun ocupant una d'elles. Es preveu que el recorregut de les instal-lacions es facin pels passadissos, un espai on es pot comptar amb una alçada lliure al fals sostre 2,20 m, mentre que a l'interior de les sales l'altura lliure seria d'1,60 m, el doble que a la resta de l'edifici. La darrera planta d'aquest volum coincideix amb un espai del volum alt destinat a magatzem general amb les mateixes condicions al fals sostre, la qual cosa permetria utilitzar-lo també com laboratori.

Dels 13.288 m<sup>2</sup> construïts, es reserven 1.200 m<sup>2</sup> útils, per a allotjar futurs creixements del programa.

Integració bioclimàtica. L'edifici s'adapta als canvis del medi ambient utilitzant creativament els dos elements arquitectònics més representatius del projecte: els estors en façana i els atris.

Els estors col·locats a la part exterior de la façana vesteixen i desvesteixen l'edifici segons l'orientació del sol per aconseguir la millor captació a l'hivern i garantir la màxima protecció als mesos de calor sense perdre la transparència de la façana. Això s'aconsegueix per la col·locació en ziga-zaga dels estors juntament amb l'ús d'una tecnologia molt senzilla i de fácil manteniment des de l'interior de l'edifici per automatitzar-ne l'activació. A diferència d'una col·locació convencional, la disposició dels estors en ziga-zaga permet que la major part del temps només es necessiti baixar-ne la meitat, garantint amb això que es mantingui la transparència de la façana sense comprometre l'estalvi energètic. Aquesta disposició dels estors també permet la màxima autonomia lumínica amb un mínim de 200 luxs durant el 90% de les hores d'ocupació de dia, donant un nivell de confort óptim i uniforme a totes les plantes. En cas que es necessiti una condició lumínica diferent en un espai concret (per exemple, si cal enfosquir una sala per fer una presentació), l'activació individual de cada estor és fàcilment assolible sense que repercuteixi en el moviment de la resta.

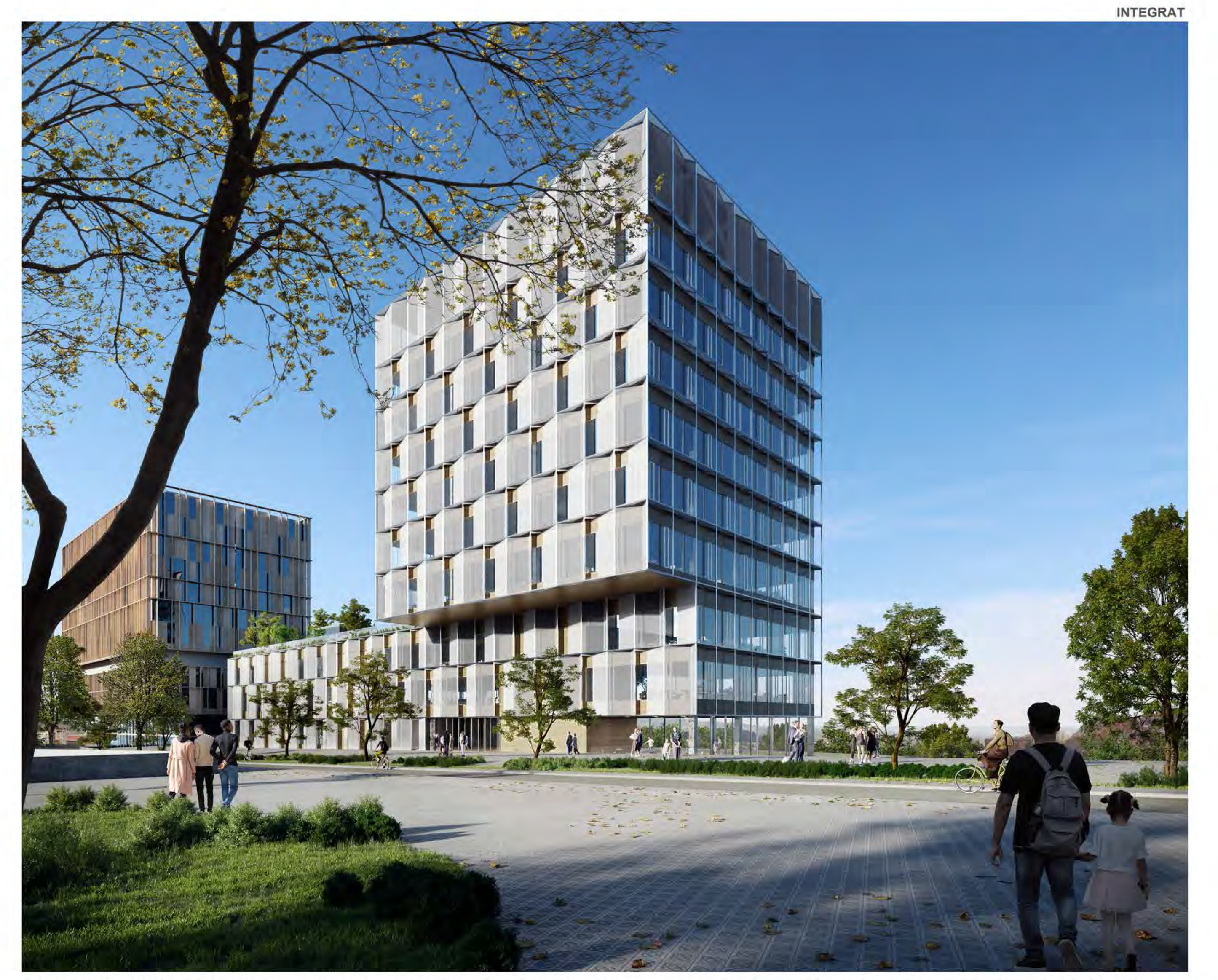

de 13h a 15h

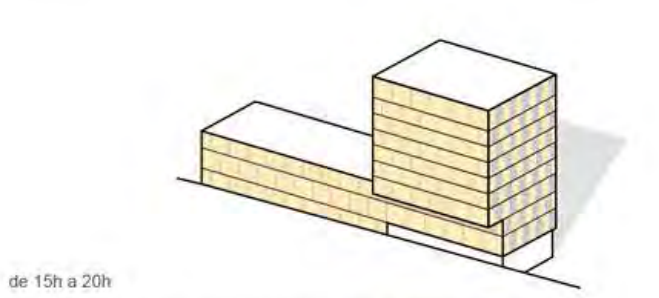

els estors exteriors segueixen la posició del sol - la façana s'adapta de manera dinámica a l'assolejament

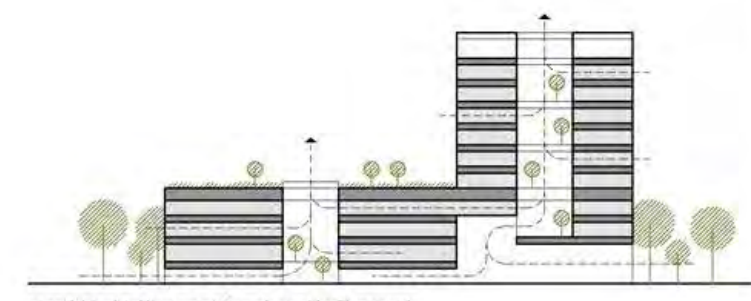

secció bioclimática en atris amb ventilació creuada

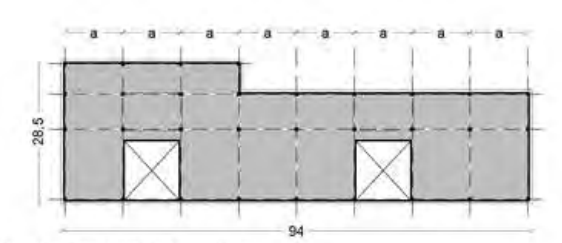

sistema estructural modular i industrialitzat

Pel que fa als dos atris centrals, aquests s'orienten cap al sud-est, de manera que a més de les seves qualitats espacials i programàtiques, canalitzin la ventilació natural de l'edifici, quedant protegits de l'aire i de la contaminació acústica de la Ronda de Dalt. Els atris incrementen el nivell de salut de l'edifici introduint elements vegetals (biofilia) i creant espais intermedis entre interior i exterior que són versàtils per a la feina, el descans i la cohesió social.

Integració constructiva. Un dels aspectes més rellevants de l'edifici és el seu grau de circularitat elevat, principalment aconseguit a través d'un disseny amb elements modulars estàndard que són industrialitzables, que s'ensemblan amb unions cargolades i que son l'industrializables, que<br>s'ensemblan amb unions cargolades i que permeten una construcció en sec,<br>ràpida i desmuntable (excloent soterranis). L'edifici es configura com un banc<br>d que cada element sigui a més traçable i revalorable al final del cicle de vida, permetent així retenir el valor de la matèria prima que es podrà reintroduir en un mercat com a matéries secundàries. El disseny está alineat amb una certificació tipus LEVEL(s).

Integració energètica. Proposem una estratègia combinada que, mitjançant l'ús de les estratègies passives (disposició d'atris, estors automatitzats, ventilacions creuades) i actives (energies renovables), es garanteixi cobrir el 100% dels consums elèctrics anuals.

Per a la climatització de l'edifici es proposa utilitzar un sistema combinat d'aerotèrmia i geotèrmia que redueix el consum en un 25%. E Quant a la producció d'energies renovables, s'assoleix per mitjà de la instal·lació de<br>plaques solars en la coberta del volum de gran alçada i en part de la terrassa enjardinada, cobrint el 100% dels consums elèctrics anuals.

Cost de l'obra i manteniment. La senzillesa i racionalitat de la proposta ens garanteix un millor control dels temps i costos d'obra, a més d'un baix cost del manteniment de l'edifici.

Durant el desenvolupament del projecte es faran diverses simulacions i s'avaluaran diferents solucions constructius que ens permetin millorar l'estalvi i el manteniment de les instal·lacions. Un d'ells és l'ús del sistema de coberta tipus aljub per a la terrassa enjardinada, que permet una millor gestió de l'ús de les aigües pluvials per a reg, a més d'ajudar a reduir la temperatura de l'edifici amb la consegüent disminució de les necessitats energètiques de climatització, i millorant l'aïllament acústic.

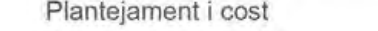

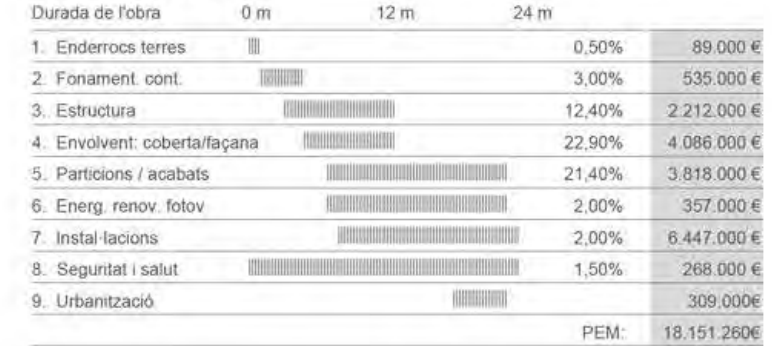

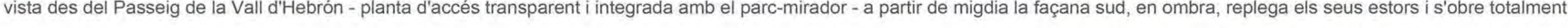

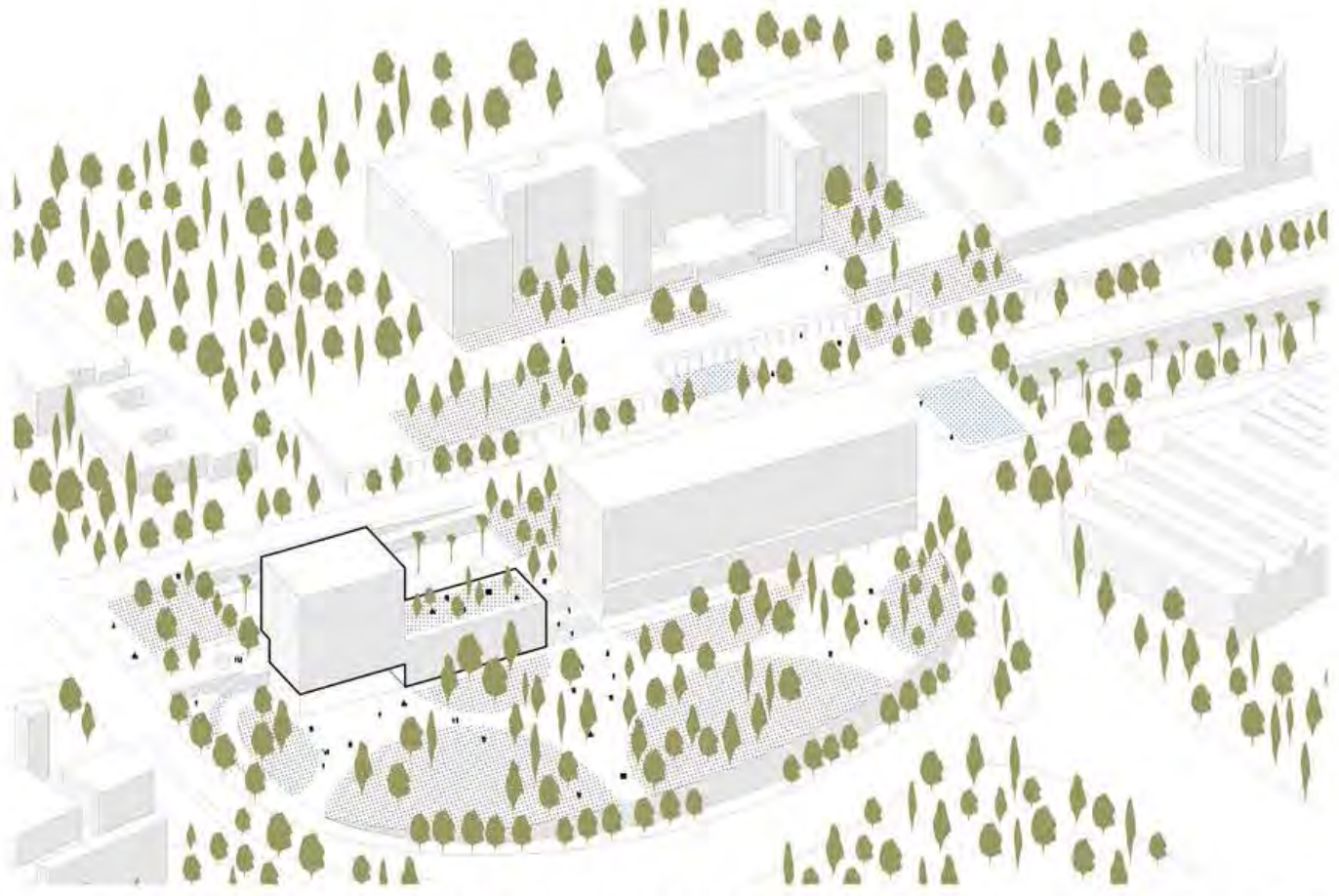

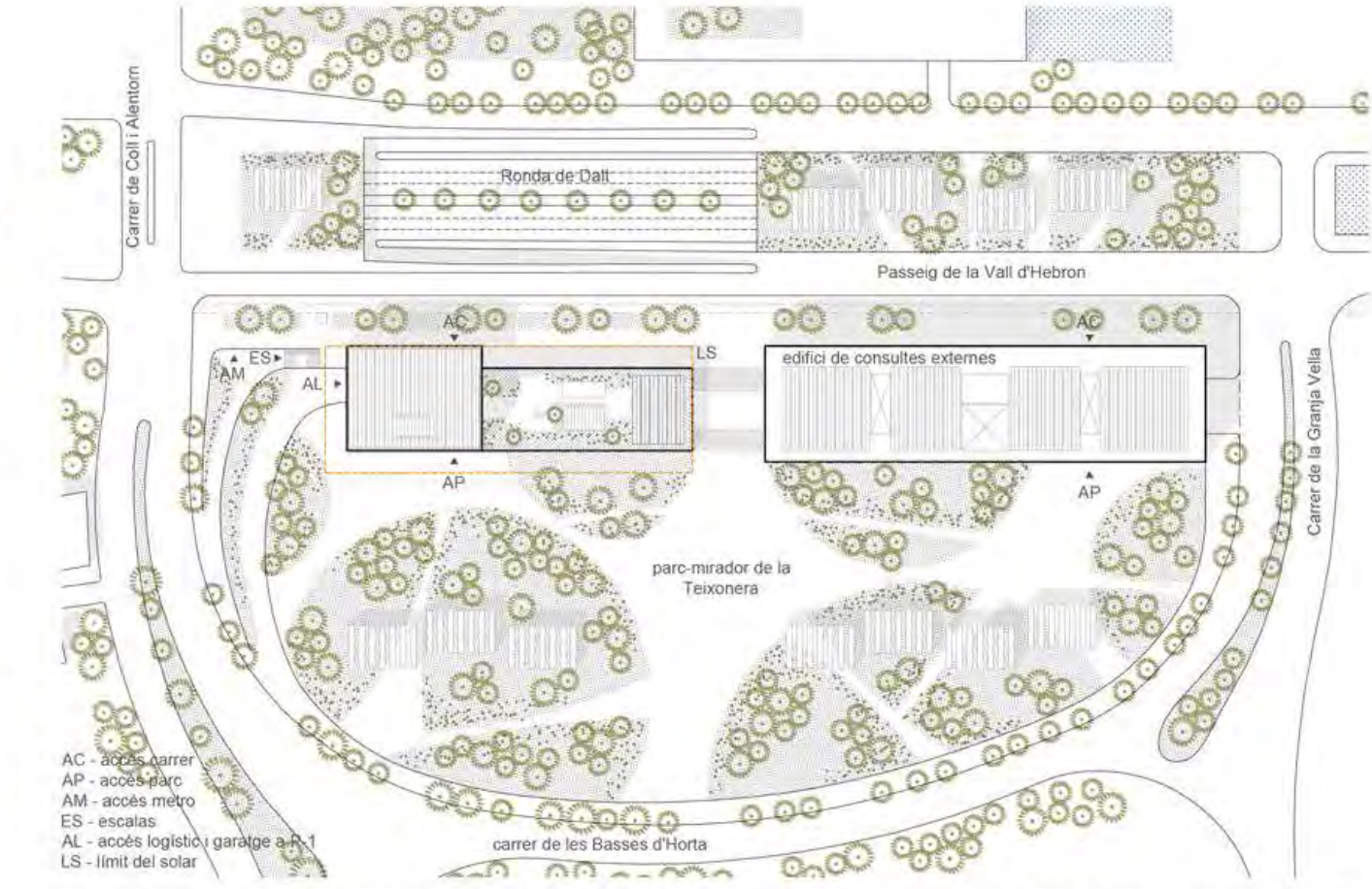

vista axonomètrica - integració de la volumetria del nou edifici amb el de consultes externes i el parc-mirador

plânol de situació - doble accés, des del carrer i el parc, ubicant la sala de conferències en relació amb el parc - E 1:2000

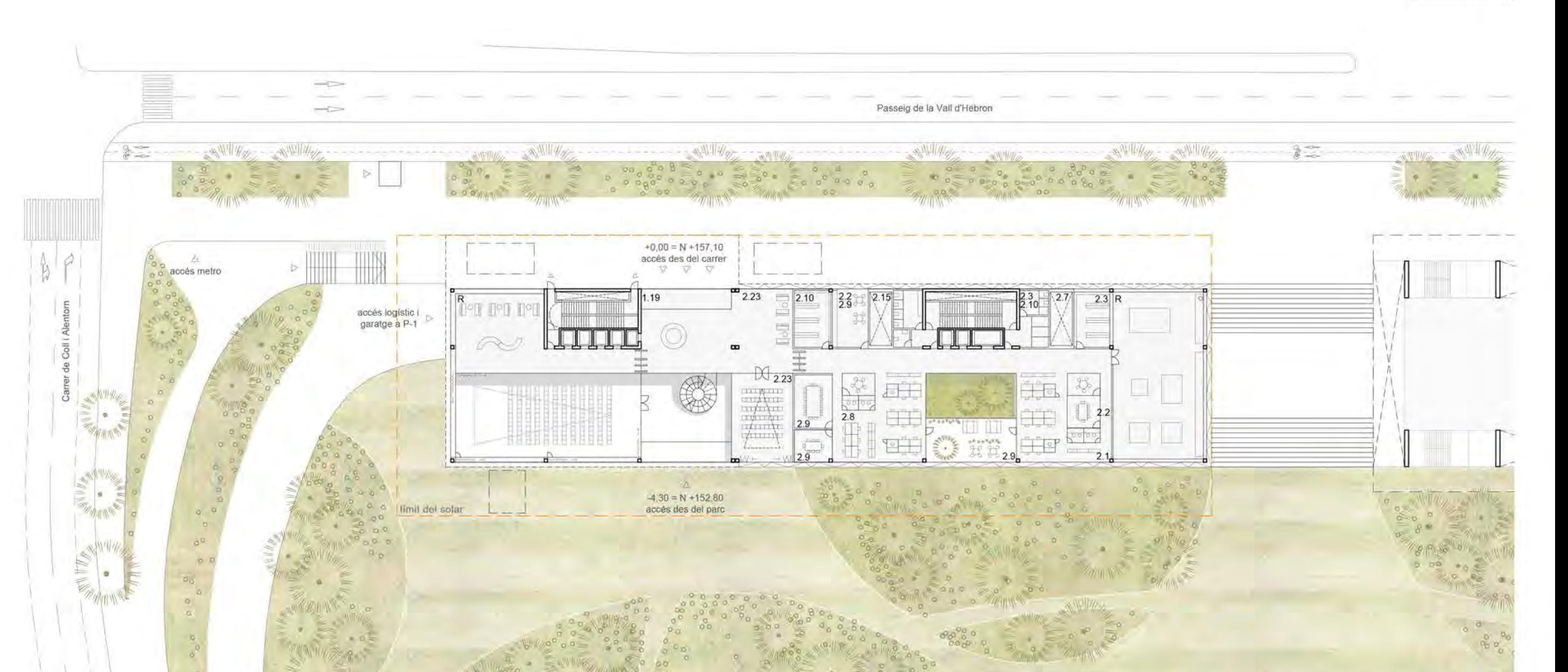

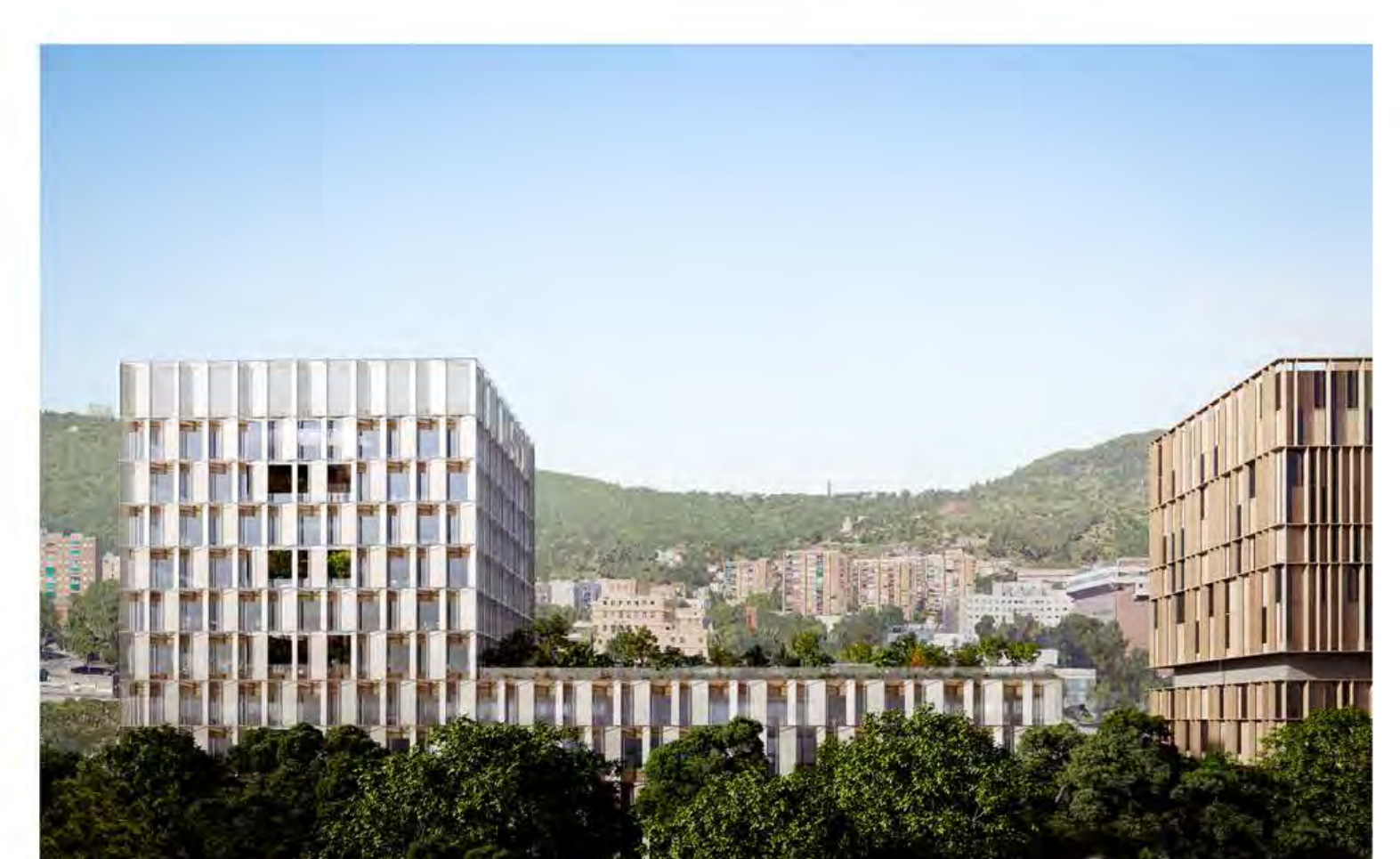

el volum crea una finestra per on connecta la serra de Collserola amb el parc-mirador de la Teixonera

planta baixa - nivell carrer - E 1:500

 $N + 203,50 = +46,27$  $+40.40$ PC  $+36.10$  $P8$ ra Lieta 200 an a  $+31,80$ P7 He with The and Man  $+27.50$ P6  $46.44.1$  $+23.20$  $P5$  $M_{\text{max}}$  $+18.90$  $P4$  $k$ mmannen Lames & W 14.60  $P3$ N +152,80 nivell parc = 4,30  $6.121$ IL- $-8,90$  P-2 868  $1 5 10$ 

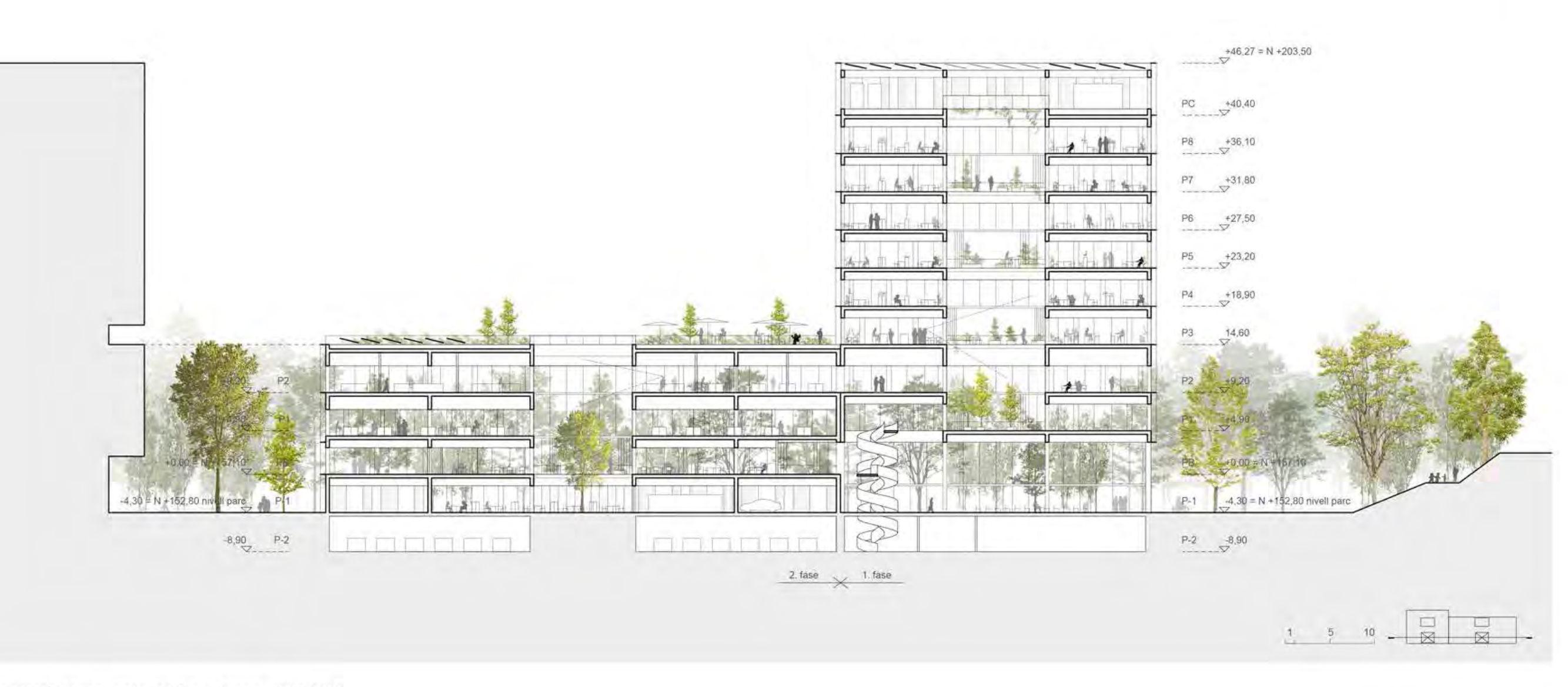

secció transversal - accés des de ronda i integració amb parc-mirador - E 1:500

secció longitudinal - construcció en fases - E 1:500

25

50

## CONCURS PER EL NOU EDIFICI DE L'AGENCIA DE LA SALUT PÚBLICA DE BARCELONA

![](_page_1_Figure_1.jpeg)

![](_page_1_Figure_2.jpeg)

P6 - DISAM

![](_page_1_Figure_4.jpeg)

![](_page_1_Figure_5.jpeg)

Projecte

395

 $90$ 

56

87

86

50

35

139

86

 $-41$ 

13.288

1.197

204

![](_page_1_Figure_6.jpeg)

![](_page_1_Picture_7.jpeg)

vista des del parc-mirador a l'accés i els espais interiors de trobada - la disposició en zig zag dels estors permet regular l'entrada de llum solar sense comprometre les vistes

![](_page_1_Picture_9.jpeg)

P5 - DIPROMS

![](_page_1_Picture_12.jpeg)

<u>Lista</u>

an an

P4 - GERENCIA + DREC

![](_page_1_Picture_15.jpeg)

P3 - SERVEIS GENERALS ASPB + TERRASSA

![](_page_1_Figure_17.jpeg)

## P2 - SERVEIS GENERALS ASPB + LABORATORIS SMICRO

![](_page_1_Figure_19.jpeg)

![](_page_1_Figure_20.jpeg)

## sistemes constructius industrialitzats garanteixen rapidesa i exacta construcció

(edifici de referència 1.038  $kgCO<sub>2</sub>e/m<sup>2</sup>)$ 

![](_page_1_Figure_22.jpeg)

![](_page_1_Figure_23.jpeg)

**MATAMATAN MATAMATAN DI SEBAGAI DI SEBAGAI DI SEBAGAI DI SEBAGAI DI SEBAGAI DI SEBAGAI DI SEBAGAI DI SEBAGAI D**  $-20.32$ **Coupe** 

vista panoràmica des de l'atri - espais intermedis i versàtils que es connecten amb els llocs

![](_page_1_Figure_26.jpeg)

 $\sim$   $\sim$ 

![](_page_1_Picture_27.jpeg)

![](_page_1_Figure_28.jpeg)

P1 - SERVEIS GENERALS ASPB + LABORATORIS SQUIM

![](_page_1_Figure_30.jpeg)

P-1 - ACCÉS PARC + SEAL I SEQUA

![](_page_1_Figure_32.jpeg)

P-2 - INSTAL·LACIONS

![](_page_1_Figure_34.jpeg)

![](_page_1_Picture_35.jpeg)

vista de la terrassa enjardinada amb l'edifici de direcció al fons - un espai acollidor amb mobiliari i vegetació a escala doméstica